Sachkontenrahmen für die Sachkontenklasse 1 auf für jedes Sachkonto gesondert \*zusammenzustellen.

## § 15

(1) Forderungen und Verbindlichkeiten müssen sowohl dem Rechtsgrunde als auch der Höhe nach feststehen.

(2) Forderungen, die hinsichtlich ihrer Realisierbarkeit ganz oder teilweise als zweifelhaft anzusehen sind, müssen mit dem vollen Nennwert und außerdem mit angesehenen werden.

§ 16 Aus den Inventurunterlagen (Aufnahmelisten) müssen folgende Angaben ersichtlich sein:

- a) Name und Anschrift des Schuldners bzw. Gläubigers,
- b) Zeitpunkt der Entstehung, Entstehungsgrund und ursprüngliche Höhe der Forderung bzw. Schuld,
- c) Höhe der bisherigen Tilgungen bzw. Rückzahlungen,
- d) Höhe der Forderung bzw. Schuld am Stichtag der Inventur (Nennwert),
- e) Bemerkungen, z. B. ob und in welcher Höhe Forderungen als dubios anzusehen sind, Angaben über eingeleitete Maßnahmen zur Unterbrechung der Verjährung.

§ 17 Die Inventuraufnahmelisten dienen als Grundlage<br>für die Einrichtung bzw. Kontrolle des Nachweises die Einrichtung über Forderungen und Verbindlichkeiten.

## § 18 **Inkrafttreten**

Diese Anordnung tritt mit ihrer Verkündung in Kraft.

Berlin, den 21. August 1957

## **Der Minister der Finanzen**

I. V.: Georgino

Stellvertreter des Ministers

## **Anlage 1**

zu vorstehender Anordnung Nr. 2

**Aufnahmeliste** für das **unbewegliche Sachvermögen** lt. Inventur per

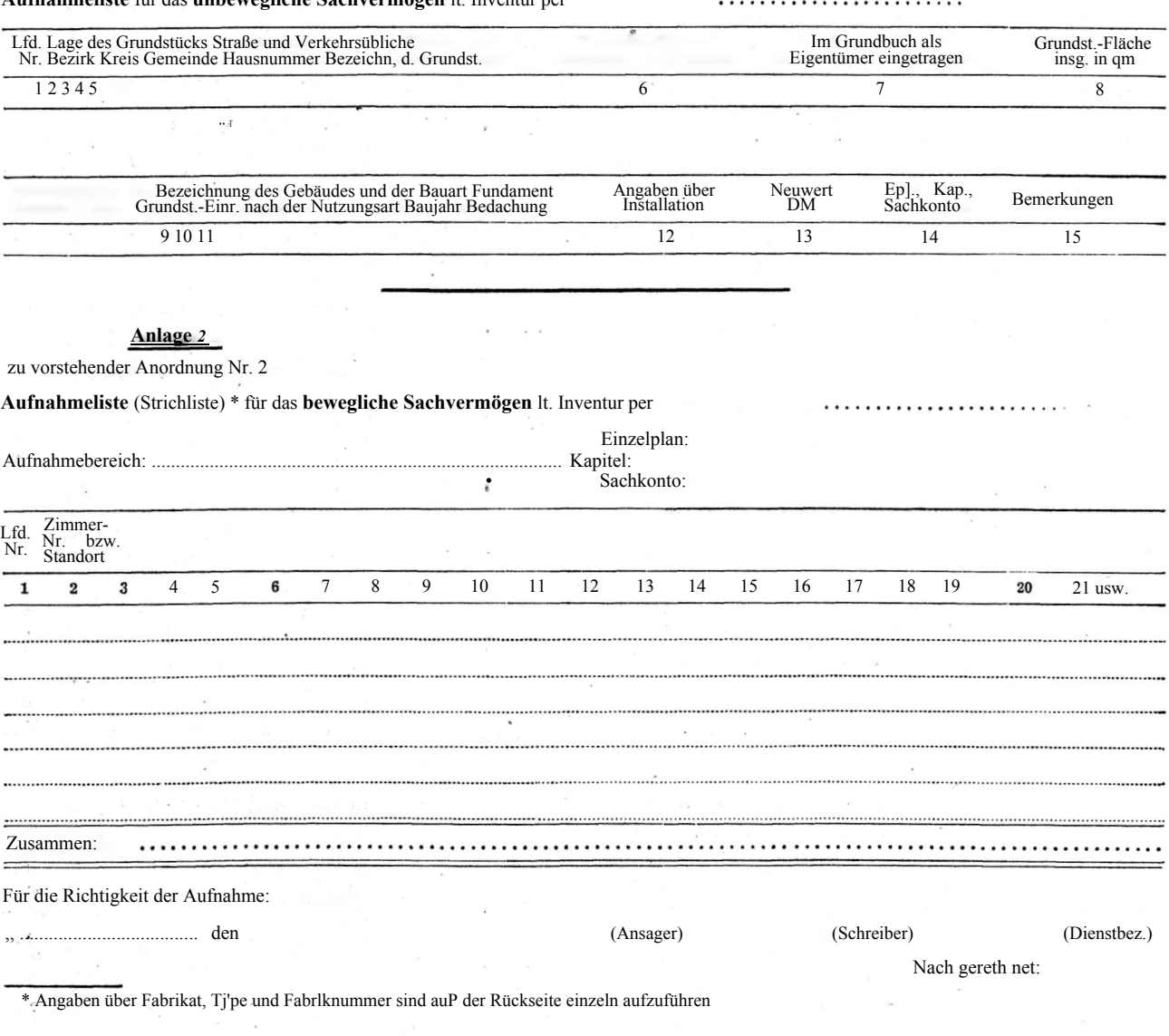